Subject: Re: Adding Tab and Slaves to a TabCtrl Posted by [rafiwui](https://www.ultimatepp.org/forums/index.php?t=usrinfo&id=34306) on Mon, 03 Jul 2017 13:03:46 GMT [View Forum Message](https://www.ultimatepp.org/forums/index.php?t=rview&th=10050&goto=48420#msg_48420) <> [Reply to Message](https://www.ultimatepp.org/forums/index.php?t=post&reply_to=48420)

Ok never mind my first question. I just realized that the TabCtrl can only have one widget and because I hide the last one I slave it does not appear. But changing it to a structure with a ParentCtrl did not change anything. Nothing is shown in my tab. This is the code I use now:

ParentCtrl languageCtrl; **languageCtrl** 

<< lng\_language

<< txt\_lang\_check

<< b\_preview

<< txt\_preview;

tab\_settings.Add(languageCtrl.SizePos(), t\_("Language"));

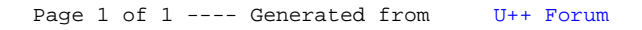